## Relatório de Estágio

Gabriel Lourenço Saraiva

Curso Técnico Superior Profissional em Desenvolvimento de Aplicações Informáticas

nov | 2023

# **GUARDA** POLI **TÉLNILO**

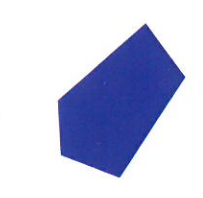

## POLI TÉLNILO GUARDA

### **Escola Superior de Tecnologia e Gestão**

### **RELATÓRIO DE ESTÁGIO NA EMPRESA GEF**

RELATÓRIO DE ESTÁGIO PARA OBTENÇÃO DO DIPLOMA DE TÉCNICO(A) SUPERIOR PROFISSIONAL EM DESENVOLVIMENTO DE APLICAÇÕES INFORMÁTICAS

> **Gabriel Lourenço Saraiva Novembro / 2023**

### **Escola Superior de Tecnologia e Gestão**

### **RELATÓRIO DE ESTÁGIO NA EMPRESA GEF**

RELATÓRIO DE ESTÁGIO PARA OBTENÇÃO DO DIPLOMA DE TÉCNICO(A) SUPERIOR PROFISSIONAL EM DESENVOLVIMENTO DE APLICAÇÕES INFORMÁTICAS

Professor Orientador: Celestino Pereira Gonçalves

**Gabriel Lourenço Saraiva Novembro / 2023**

### <span id="page-3-0"></span>Ficha de Identificação

**Aluno:** Gabriel Lourenço Saraiva

**Nº de matrícula:** 1705061

**Curso:** Técnico Superior Profissional de Desenvolvimento de Aplicações Informáticas

**Email**: gabilousa@gmail.com

**Estabelecimento de Ensino**: Instituto Politécnico da Guarda

**Escola:** Escola Superior de Tecnologia e Gestão

**Entidade promotora de Estágio:** GESP – Gabinete de Estágios e Saídas Profissionais

**Entidade Empregadora:** GEFGuarda - Serviços, Gestão, Informática e Telecomunicações, Lda.

**Horário de Trabalho:** 09:00 às 12:00 // 14:00 às 18:00

**Supervisor na Empresa:**João Luís Martins de Andrade

**Duração do estágio**: 750 horas

**Data de início de estágio**: 06-03-2023

**Data de fim de estágio:** 21-07-2023

**Professor Orientador:** Celestino Pereira Gonçalves

### <span id="page-4-0"></span>**Agradecimentos**

É com imensa gratidão e emoção que inicio estas palavras de agradecimento. Ao longo deste período de estágio, encontrei várias dificuldades como também oportunidades que me ajudaram a crescer, não só como pessoa, mas também como um profissional na área de informática.

Começo por agradecer ao meu orientador de estágio, Professor Celestino Pereira Gonçalves, pela disponibilidade sempre demonstrada, auxiliando-me constantemente nas questões relacionadas com o desenrolar do estágio assim como na elaboração deste relatório.

Agradeço também à Escola Superior de Tecnologia e Gestão do Instituto Politécnico da Guarda, pela atenção e apoio dispensados no decorrer do meu percurso nesta instituição.

Quero agradecer também à GEF pela forma como me aceitaram no estágio curricular e estiveram sempre dispostos a ajudar, orientar, explicar e esclarecer qualquer dúvida.

Um obrigado para os meus pais por me apoiarem neste percurso, por todos os sacrifícios que fizeram para que eu pudesse concluir o meu percurso e por acreditarem em mim e nas minhas capacidades.

#### <span id="page-5-0"></span>Resumo

Ao longo de 750 horas de estágio na prestigiada empresa GEF, mergulhei nas complexidades do ambiente corporativo, contribuindo ativamente para diversas áreas e projetos. A minha atuação abrangeu atividades diversas de reparação de computadores, servidores e redes, refletindo o meu compromisso e adaptabilidade diante dos desafios apresentados.

Durante este período, testemunhei uma evolução notável nas minhas habilidades profissionais e pessoais. A diversidade de situações enfrentadas proporcionou um terreno fértil para o aprimoramento da resolução de problemas, comunicação eficaz e trabalho colaborativo. A interação constante com colegas experientes expandiu o meu entendimento sobre a informática, contribuindo para uma visão mais abrangente do meu campo de atuação.

Em resumo, a minha experiência na GEF foi além de um estágio convencional, tornando-se uma jornada transformadora. As horas investidas não apenas contribuíram para o sucesso da empresa, mas também moldaram significativamente a minha trajetória profissional, preparando-me para os desafios futuros com uma base sólida e uma confiança renovada.

#### Palavras Chave

Reparação de Computadores, Servidores de Redes, PHC, SOPHOS, Estágio.

### <span id="page-6-0"></span>**Summary**

Over the course of 750 internship hours at the prestigious company GEF, I delved into the intricacies of the corporate environment, actively contributing to various areas and projects. My role encompassed computer repairs, server maintenance and network management, reflecting my commitment and adaptability in the face of presented challenges.

Throughout time, I witnessed a notable evolution in both my professional and personal skills. The diversity of situations provided fertile ground for the enhancement of problem-solving, effective communication, and collaborative work. Constant interaction with experienced colleagues expanded my understanding of computing, contributing to a more comprehensive view of my field.

In summary, my experience went beyond a conventional internship, to rather a transformative journey. The 750 invested hours not only contributed to the success of the company but also significantly shaped my professional trajectory, preparing me for future challenges with a solid foundation and renewed confidence.

### Keywords

Computer Repair, Network Servers, PHC, SOPHOS, Internship.

### Índice

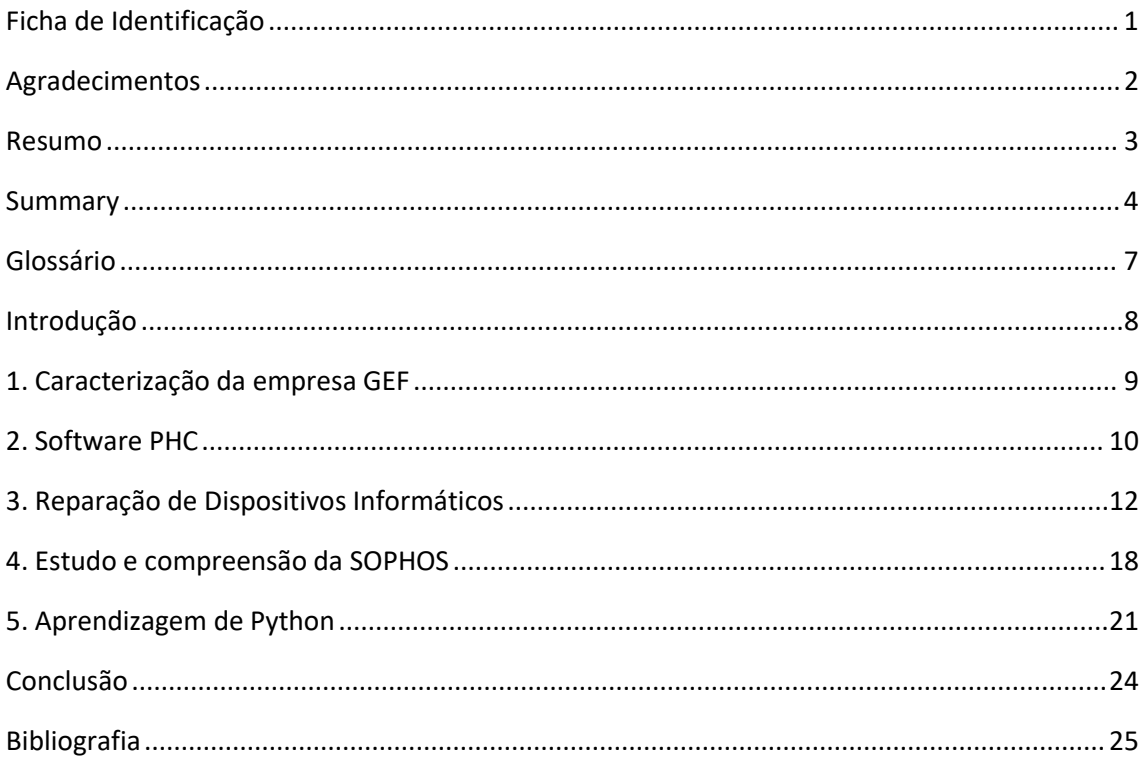

### Índice de ilustrações

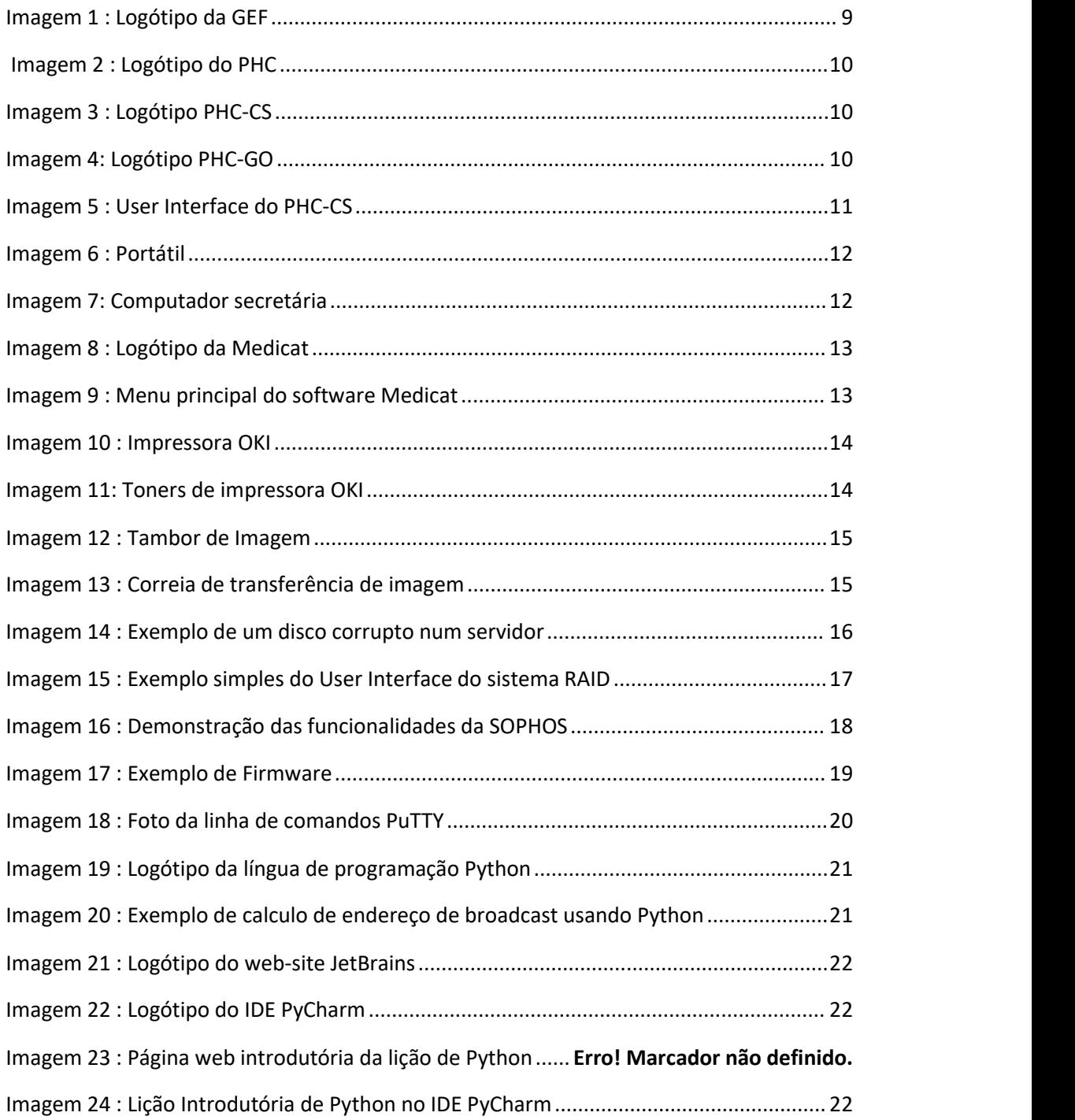

### <span id="page-9-0"></span>Glossário

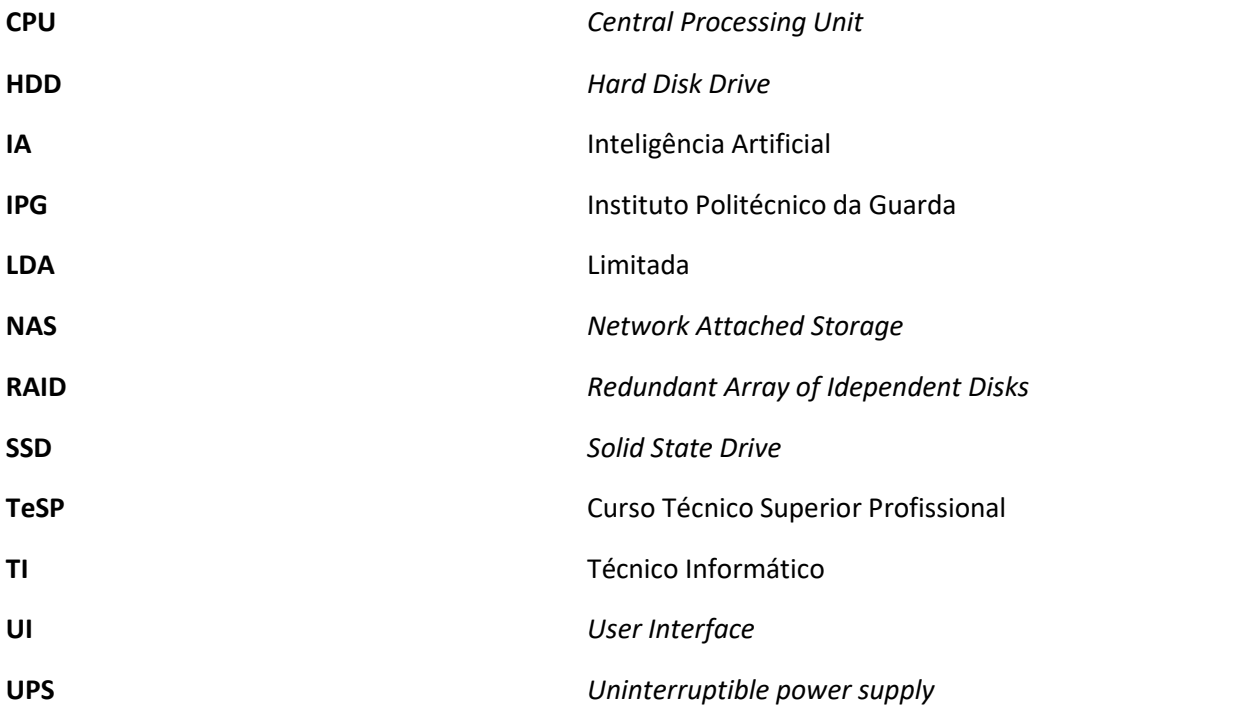

### <span id="page-10-0"></span>Introdução

Neste relatório vou falar sobre a empresa GEF, as atividades que realizei durante o estágio, as dificuldades com que me deparei e a evolução da minha pessoa como profissional na área de informática.

Durante este estágio foram realizadas diversas atividades relacionadas com o domínio da informática. Concluí tarefas como manutenções e reparações de diversos equipamentos informáticos, bem como ainstalação e configuração de sistemas de redes, câmaras de segurança, controladores de acesso e efetuei a instalação e manutenção de servidores e redes informáticas.

Também foram efetuadas assistências a empresas e clientes, fazendo assim a aplicação dos conhecimentos adquiridos ao longo do curso, dos conhecimentos pessoais, bem como a aprendizagem de técnicas para a realização de tarefas, tanto fora como dentro da empresa.

### <span id="page-11-0"></span>1. Caracterização da empresa GEF

A entidade de acolhimento do meu estágio é a GEF Guarda Lda. É uma empresa sediada na Guarda e está no mercado desde 1991, presta serviços e fornece soluções globais na área de sistemas de informação.

Os serviços que a GEF disponibiliza são variados como por exemplo a venda de equipamento informático, instalação de redes, câmaras de vigilância, controlos de acesso e assistência técnica.

A GEF fornece serviços e soluções para clientes e empresas dentro do concelho da Guarda e tem como objetivo expandir a sua atuação e intervenção para outros concelhos de Portugal.

Não me foi possível encontrar mais informação sobre a história, fundação e objetivos da empresa GEF dado que é ainda uma empresa pequena que por hora apenas opera no concelho da Guarda para além de que não arquivou a sua história no seu website.

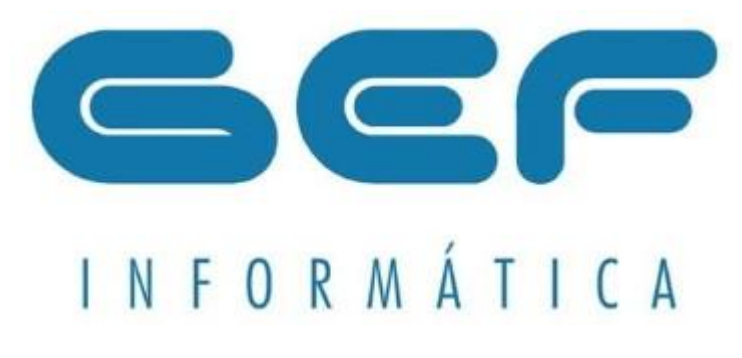

<span id="page-11-1"></span>Imagem 1: Logótipo da GEF

### <span id="page-12-0"></span>2. Software PHC

Um dos serviços que a empresa fornece aos seus clientes é o software empresarial PHC.

<span id="page-12-1"></span>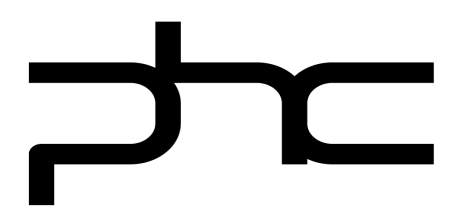

Imagem 2: Logótipo do PHC

O PHC é uma plataforma de software portuguesa especializada em gestão empresarial,<br>oferecendo soluções integradas para áreas como contabilidade, recursos humanos e faturação.

Com uma interface intuitiva, destaca-se pela flexibilidade na criação de faturas personalizadas e pela eficácia na gestão operacional. No contexto da reparação de equipamentos informáticos, o PHC simplifica a administração, otimiza a monitorização de custos e fortalece a relação com os clientes, contribuindo para a eficiência operacional e a satisfação do cliente.

A GEF fornecia dois tipos do software empresarial que se chamavam PHC-CS e PHC-GO.

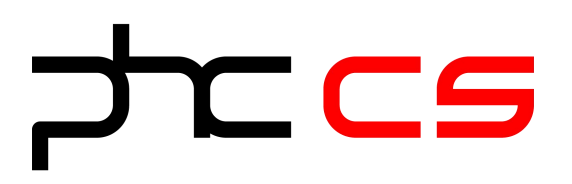

<span id="page-12-2"></span>Imagem 3: Logótipo PHC-CS Imagem 4: Logótipo PHC-GO

 $\mathsf C$  GO

O PHC-CS é um software que pode ser implementado nos computadores individuais de uma empresa ou até pode ser instalado num servidor, fazendo com que não seja preciso a instalação individual do software para cada funcionário.

Em baixo está uma imagem que apresenta a criação de um horário para um funcionário.

| Mais Ritmo                                                                                                    |                                                                                                    |                                                                                                    |                                               |                       |                                                                 |                                           | $\Box$ $\Box$ $\Box$   |  |
|----------------------------------------------------------------------------------------------------|----------------------------------------------------------------------------------------------------|----------------------------------------------------------------------------------------------------|-----------------------------------------------|-----------------------|-----------------------------------------------------------------|-------------------------------------------|------------------------|--|
|                                                                                                    |                                                                                                    | Sistema Editar Gestão CRM/Comercial Suporte Supervisor Documentos BPM Equipa Tabelas Análises Janelas |                                               |                       |                                                                 |                                           |                        |  |
|                                                                                                    |                                                                                                    |                                                                                                    |                                               |                       |                                                                 |                                           |                        |  |
| Marcações : Beatriz Cristina Silva                                                                                                    |                                                                                                    |                                                                                                    |                                               |                       |                                                                 |                                           | $= 6$                  |  |
|                                                                                                    |                                                                                                    |                                                                                                    |                                               |                       |                                                                 |                                           |                        |  |
| ○ Por área ○ Por técnico ○ Por Vendedor ● Por utilizador                                                                                                    |                                                                                                    |                                                                                                    |                                               |                       |                                                                 | $\sim$<br>Lisboa                          |                        |  |
| Utilizador Beatriz Cristina Silva                                                                                                    | $\overline{\mathbf{v}}$                                                                                                    |                                                                                                    |                                               |                       |                                                                 | Hoje<br>18°C/33°C                         | Quinta-feira<br>Amanhã |  |
| Agenda de Marcações                                                                                                    |                                                                                                    |                                                                                                    |                                               |                       |                                                                 |                                           | 19°C/27°C<br>20°C/30°C |  |
| <b>Agendas Recentes</b>                                                                                                    | $<$ Semana                                                                                                    | <b>Beatriz Cristina Silva</b>                                                                         |                                               |                       |                                                                 | Semana completa<br>$\backsim$<br>Semana > |                        |  |
| Minha Agenda                                                                                                    |                                                                                                    | Dom 5 Jul<br>Seg 6 Jul                                                                                | Ter 7 3J                                      | Qua 8 Jul             | Qui 9 Jul                                                       | Sex 10 Jul                                | São 11 Jul             |  |
| <b>Beatriz Cristina Silva</b>                                                                                                    | :00                                                                                                    |                                                                                                    |                                               |                       |                                                                 |                                           |                        |  |
| António Maria Gomes Gonca<br>Ana Rita                                                                                                    | $\overline{z}$<br>:30<br>:00<br>8<br>:30<br>:00<br>9<br>: 30<br>:00<br>10<br>:30<br>:00<br>$11$<br>:30<br>:00<br>$12\,$<br>:30<br>:00<br>13<br>:30<br>$\frac{100}{130}$<br>14 | 09:00 - 12:00<br>Instalação equipamento<br>Ⅲ 14:00 - 16:30<br>Buscar material Loja                    | $\frac{1}{2}$ 10:30 - 13:00<br>Reunião Equipa | Telefonar Cliente     | Ⅲ 10:00 - 12:30<br>Formação                                     |                                           |                        |  |
| julho 2020<br>$\mathbf{H}$<br>D S T Q Q S S<br>22221<br>$5 6 7$ 3 10 11<br>12 13 14 15 16 17 18<br>19 20 21 22 23 24 25<br>26 27 28 29 30 31 1<br>2 3 4 5 6 7 8<br>$\Theta$<br>Ir à data<br>Hoje | :00<br>15<br>:30<br>:00<br>16<br>:30<br>:00<br>17<br>:30<br>:00<br>18<br>:30<br>:00:<br>19<br>:30<br>$:$ nn                                                                   |                                                                                                    |                                               | Introduzir uma visita | Introduzir uma marcação<br>Introduzir uma data do módulo Equipa |                                           | $\checkmark$           |  |

<span id="page-13-0"></span>Imagem 5: User Interface do PHC-CS

Uma limitação deste software é a sua necessidade de uma base de dados. O que isto quer dizer é que o software não pode funcionar fora da rede onde a base de dados reside.

Um exemplo simples é se a base de dados precisa de estar instalada na empresa, então todos os funcionários são forçados a trabalhar com o PHC-CS na empresa.

Por causa desta limitação, os desenvolvedores criaram uma alternativa para empresas que têm funcionários que trabalham em casa. Essa alternativa é o PHC-GO.

Com o PHC-GO existe a possibilidade de instalar a base de dados na cloud assim, os funcionários, têm a opção de trabalhar remotamente.

### <span id="page-14-0"></span>3. Reparação de Dispositivos Informáticos

No primeiro dia na GEF eu tinha decidido trabalhar na área de software da empresa, mas isso não era possível. Assim o supervisor de estágio, João Andrade, encaminhou me para a área de reparação da GEF. O supervisor já tinha conhecimento da minha experiência de reparação em dispositivos tecnológicos e ofereceu-me a oportunidade de aprender e trabalhar ao lado do técnico da empresa o TI Daniel.

Nunca houve um dia onde eu parasse de fazer uma reparação, seja para um cliente ou até uma empresa. Frequentemente, eram reparações de computadores que eram simples e rápidas de se efetuar como por exemplo uma troca de pasta térmica quando o computador tinha um problema de aquecimento ou uma troca de discos de memória quando o computador estava muito lento e assim por diante.

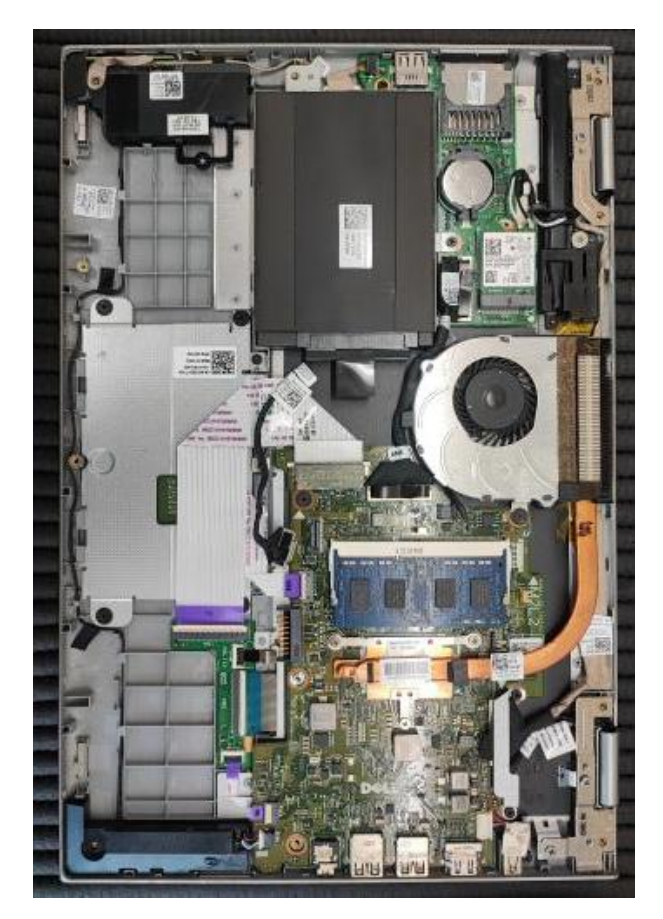

<span id="page-14-1"></span>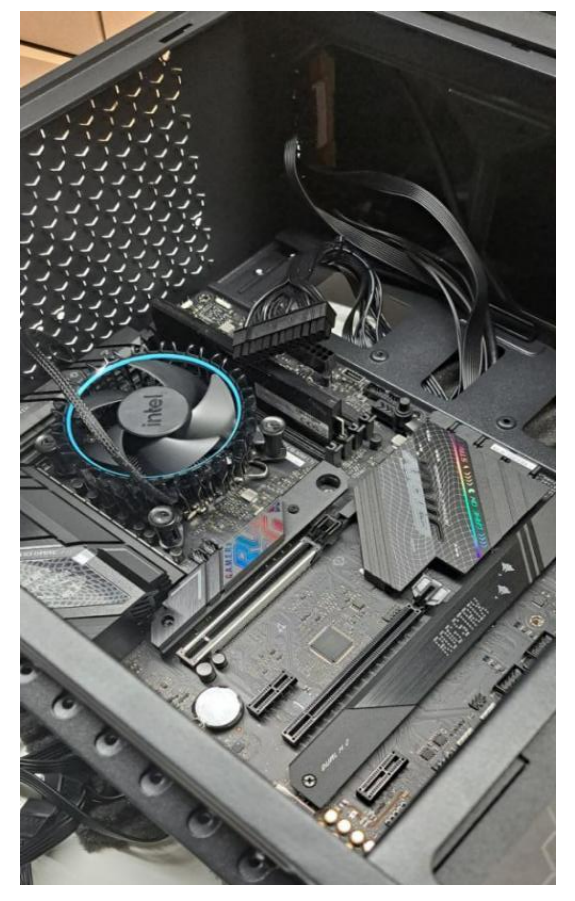

Imagem 6: Portátil **Imagem 7: Computador secretária** 

Para a reparação de discos ou reparação de sistemas operativos, eu utilizava um software muito útil e que recomendo como ferramenta para qualquer técnico. Esta ferramenta chama-se Medicat.

<span id="page-15-0"></span>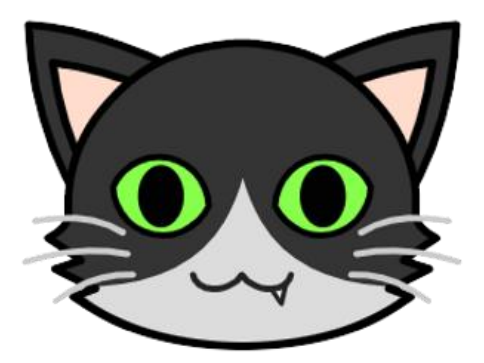

Imagem 8: Logótipo da Medicat

O Medicat é um "kit de ferramentas" variadas que ajudam na manutenção de equipamentos informáticos. Algumas destas ferramentas são ferramentas de diagnóstico, ferramentas para a remoção de passwords, reparação de sistemas operativos e ferramentas para partição e clonagem de discos de memória.

<span id="page-15-1"></span>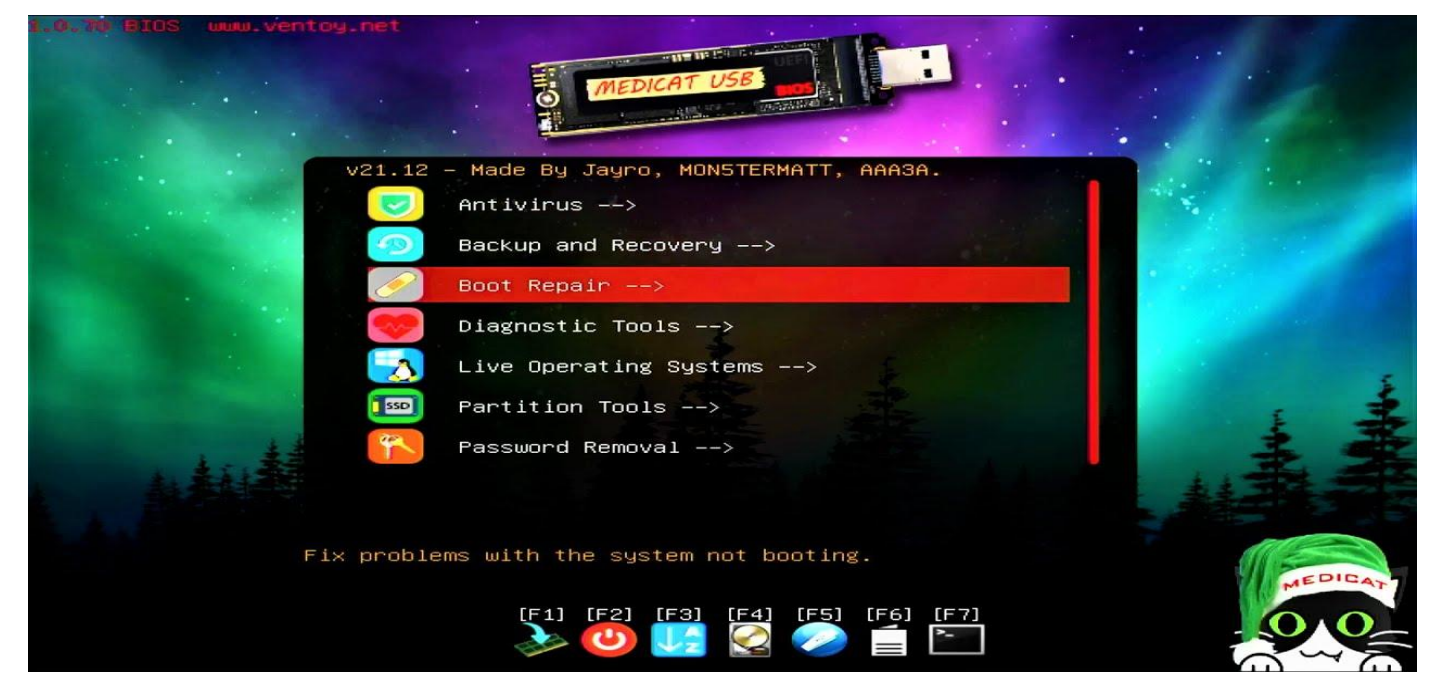

Imagem 9: Menu principal do software Medicat

Mas havia dias onde eu precisava de fazer reparações a outros tipos de equipamentos informáticos como por exemplo, impressoras.

A GEF tinha vendido várias impressoras para várias empresas cliente e era o meu trabalho assegurar o seu funcionamento continuo. Estas impressoras regularmente avariavam, mas muitas das vezes não era por causa de um mau design da máquina ou um erro de software, mas sim a ineficácia dos funcionários das empresas cliente ao operarem de forma inadequada o equipamento.

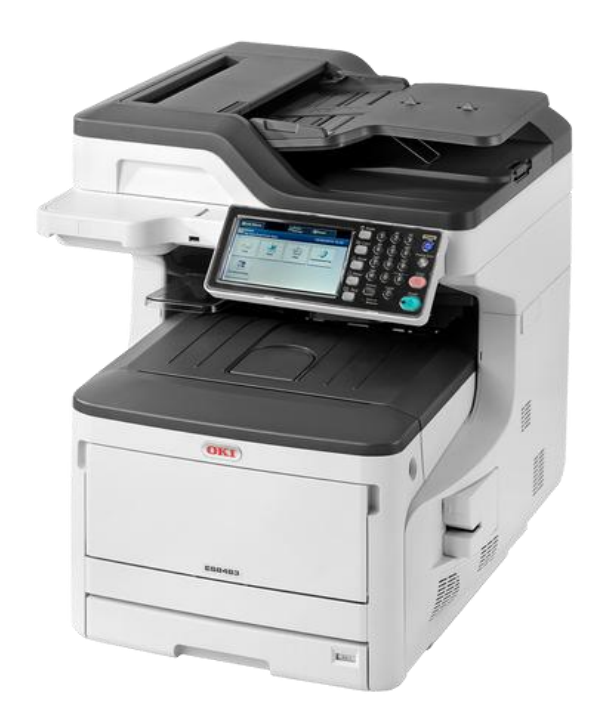

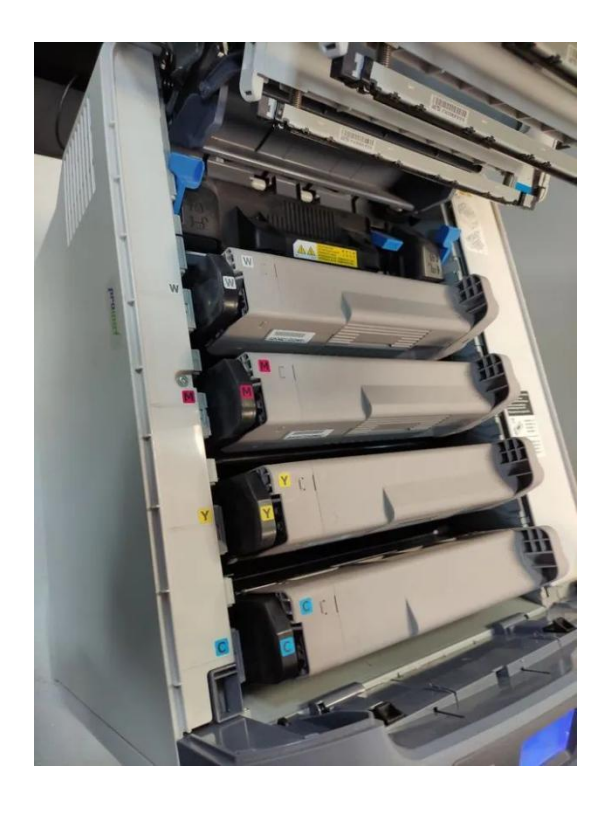

<span id="page-16-0"></span>

Imagem 10: Impressora OKI Imagem 11: Toners de impressora OKI

Tive que desempenhar várias reparações remota e presencialmente. Estas avarias incluíam falha de toners, tambores de imagem, correias de transferência de imagem estragadas ou sujas, e também a avaria clássica, um clip dentro da impressora fazendo com que as folhas encravassem.

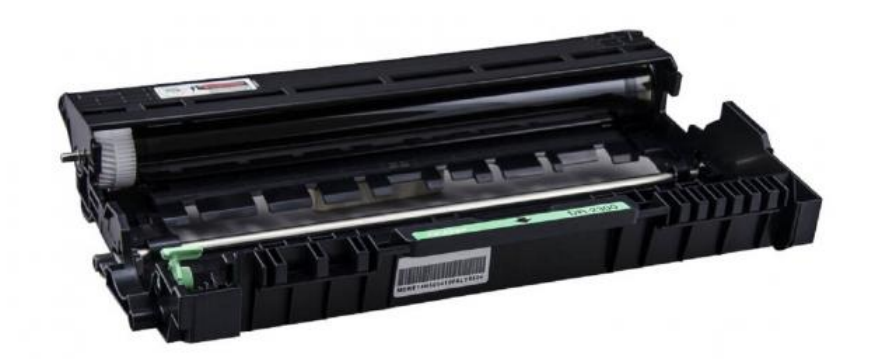

Imagem 12: Tambor de Imagem

<span id="page-17-1"></span><span id="page-17-0"></span>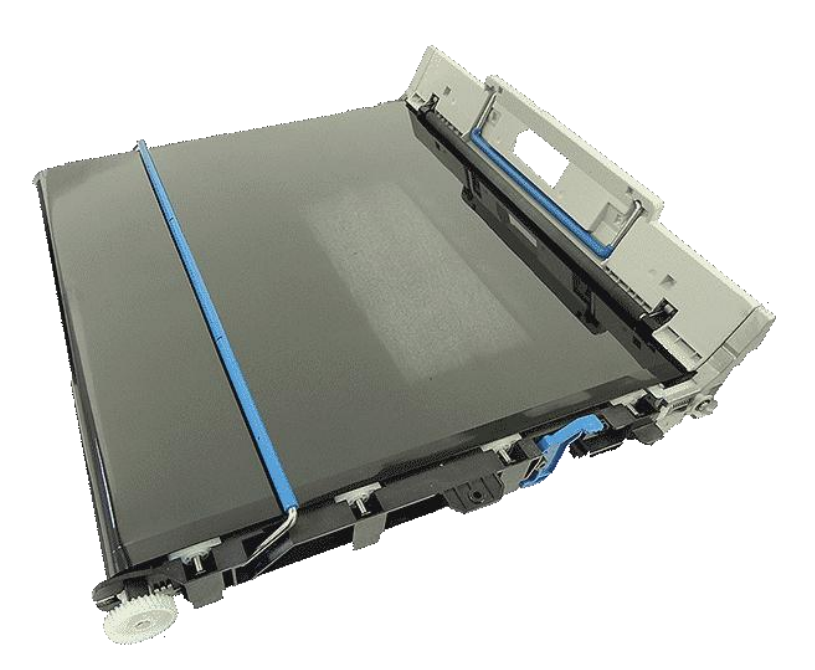

Imagem 13: Correia de transferência de imagem

Para além de compor impressoras e/ou computadores, tive também a oportunidade de demonstrar a minha experiência ao supervisor João Andrade ao reparar um servidor para uma das empresas cliente das mais estimadas da empresa GEF. No mês de junho, o técnico Daniel esteve de férias durante uma semana e durante essa semana eu fiquei responsável pela área técnica da empresa. Aí, o supervisor de estágio pôde observar e testar as minhas capacidades e competências. Deu-me assim a oportunidade de obter maior experiência para um técnico profissional.<br>Uma das empresas cliente ligou para a sede por causa do servidor não ligar. Eu

precisava de identificar e reparar a avaria no mesmo dia em que o clientea reportou porque este cliente utiliza o software PHC ea base de dados está instalada no servidor. Resumindo, esta empresa utilizava o servidor para realizar o seu trabalho no PHC. Este foi um dos dias mais intensos e stressantes que vivenciei durante o meu estágio dado a urgência da situação, mas consegui identificar e solucionar a avaria em pouco tempo. A causa da avaria era um dos discos em RAID que continha o sistema operativo Windows que estava corrupto.

<span id="page-18-0"></span>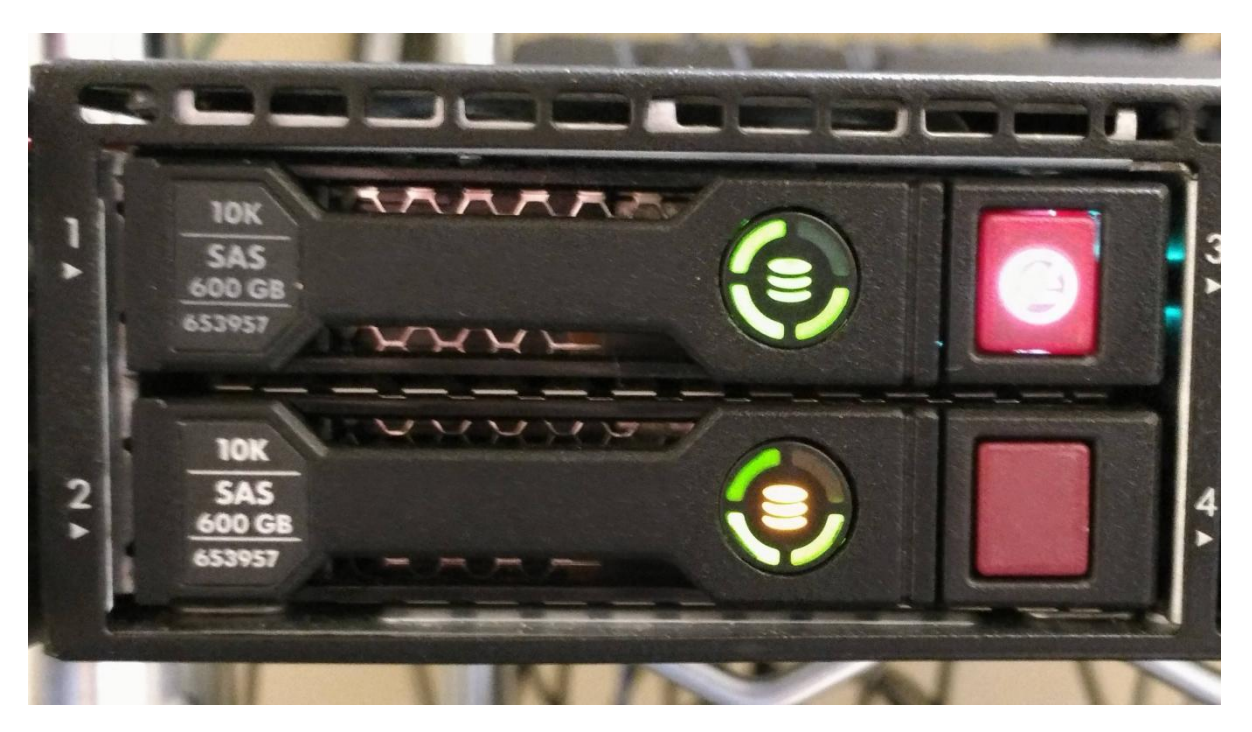

Imagem 14: Exemplo de um disco corrupto num servidor

O sistema RAID (Redundant Array of Idependent Disks) é uma tecnologia utilizada em servidores para melhorar o desempenho e/ou capacidade de armazenamento. Ele envolve a combinação de múltiplos discos rígidos num disco rígido virtual. A implementação do RAID oferece proteção contra a perda de dados devido a falhas de disco.

Assim a reparação era simplesmente substituir o disco corrupto por um disco novo e o sistema RAID incorporava esse novo disco com os outros discos já em utilização.

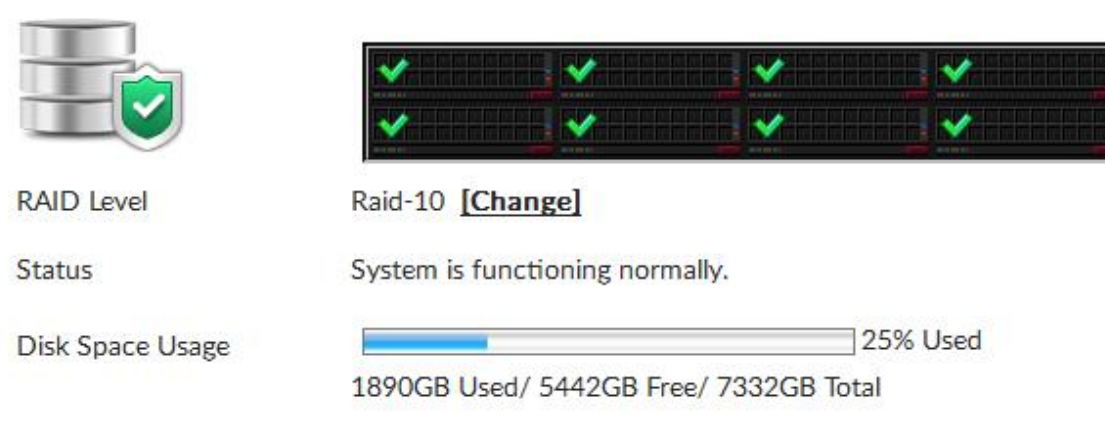

#### **Disk Management**

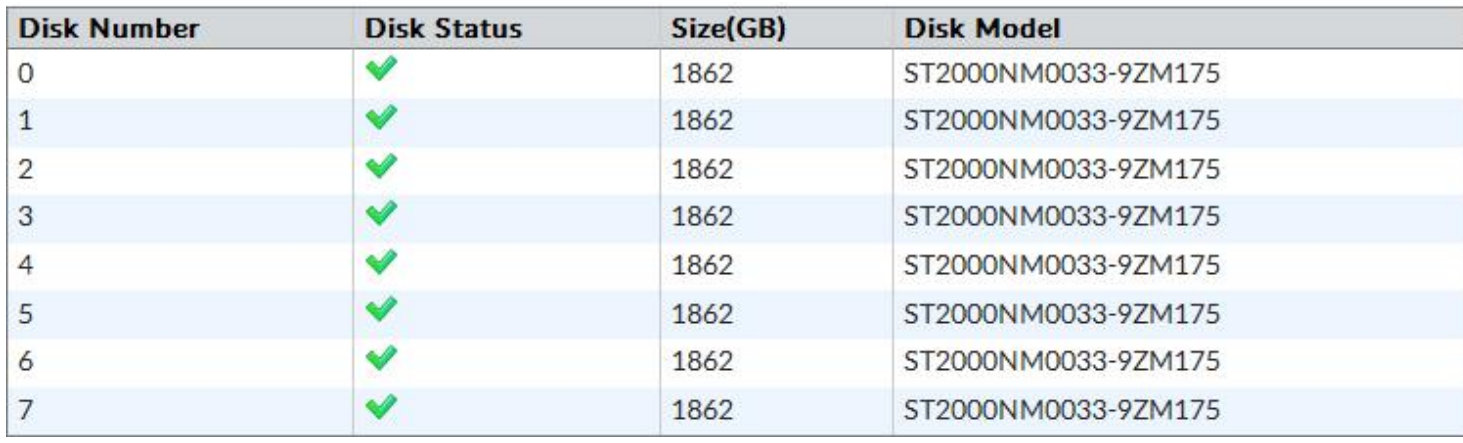

<span id="page-19-0"></span>Imagem 15: Exemplo simples do User Interface do sistema RAID

### <span id="page-20-0"></span>4. Estudo e compreensão da SOPHOS

Um dos produtos que a empresa GEF fornece para clientes e empresas chama-se SOPHOS.

Achei este produto muito interessante por causa da sua variabilidade na proteção que oferece.

A SOPHOS é um dispositivo de forma software e/ou hardware que tem como função a proteção contra ameaças digitais. As funções que disponibiliza são proteção antivírus, anti-spyware, anti-spam, controlo de acesso de rede, software de criptografia, filtragem para gateways da rede, e afins.

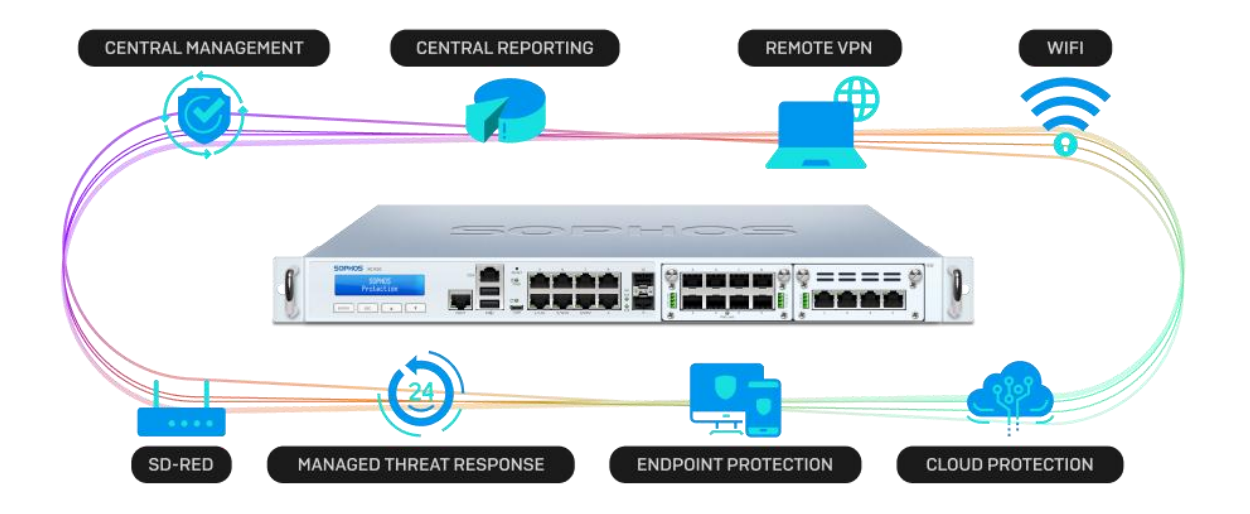

<span id="page-20-1"></span>Imagem 16: Demonstração das funcionalidades da SOPHOS

Como representado na imagem acima, este dispositivo tem várias funções de proteção para assegurar a segurança dos seus utilizadores. Não sendo estudante na área de cibersegurança, nem tendo conhecimento e experiência em proteção cibernética, não posso explicar com certeza absoluta as funcionalidades da SOPHOS, mas durante o meu período de estágio tive a oportunidade de ajudar o TI Daniel a reparar uma SOPHOS de um cliente.

A avaria da SOPHOS era uma avaria única e tecnicamente impossível de arranjar. O cliente reportou que ele não conseguia aceder ao servidor da empresa usando o VPN que a SOPHOS disponibilizava. Depois de um tempo afalar com o cliente e tentar entrar remotamente no servidor pela GEF também se provou ser impossível, assim foi decidido que o técnico Daniel e eu, precisávamos de fazer uma intervenção presencial.

A falha foi prontamente identificada, a SOPHOS apresentava intermitências constantes de se ligar e desligar e essa avaria era causada por uma corrupção de Firmware.

Firmware é importante para dispositivos eletrónicos porque firmware é um software que controla as funções básicas de um dispositivo como por exemplo o ato de ligar e desligar. Sem firmware o técnico Daniel era forçado a substituir a SOPHOS mas a compra e envio de um novo equipamento iria demorar vários dias.

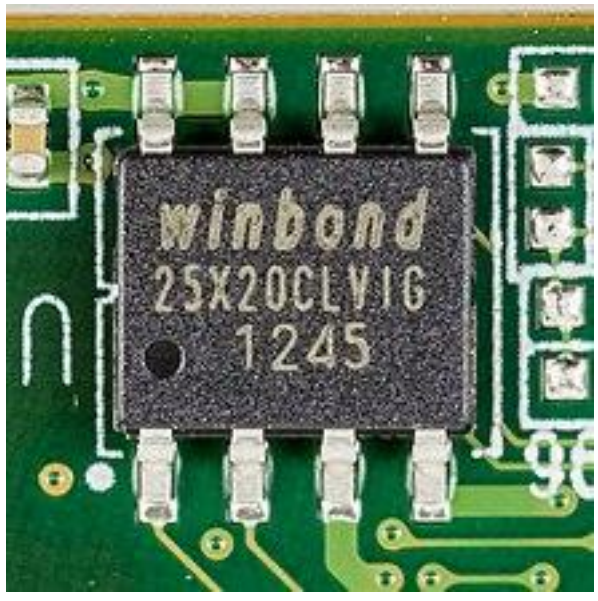

Imagem 17: Exemplo de Firmware

<span id="page-21-0"></span>Por causa desta sequência de dificuldades, o técnico Daniel e eu fomos investigar maneiras de como fazer uma instalação manual de uma nova versão de firmware para a SOPHOS. Certamente haveria uma maneira, e essa era a instalação do firmware a partir de um comando de linhas chamado PuTTY.

| COM6 - PuTTY                                                                                                    |  |  |
|----------------------------------------------------------------------------------------------------|--|--|
| Completed:                                                                                                    |  |  |
| sussanssanssanssans 100%)<br>***********<br>******************<br>Formating Configuration Partition<br>[OK]<br>Formating Signature Partition [OK]<br>Creating Swap Space [OK]<br>Formating Report Partition<br>[OK]<br>Installing Loader for appliance SG115w XN01<br>[OK]<br>Installing firmware for appliance SG115w XN01<br>[OK]<br>Firmware Installed<br>Remove Installer disk<br>press y to reboot |  |  |

<span id="page-22-0"></span>Imagem 18: Foto da linha de comandos PuTTY

PuTTY é um terminal open-source para a transferência de ficheiros por rede mas também se pode conectar por uma porta de série. O nome "PuTTY" não tem significado oficial.

Com o PuTTY, fomos capazes de instalar manualmente uma nova versão de firmware pela rede, resolvendo assim uma avaria que parecia ser impossível de se resolver.

### <span id="page-23-0"></span>5. Aprendizagem de Python

Um dos objetivos no meu plano de estágio era a aprendizagem de uma nova língua de código e a criação de um projeto usando a língua aprendida.

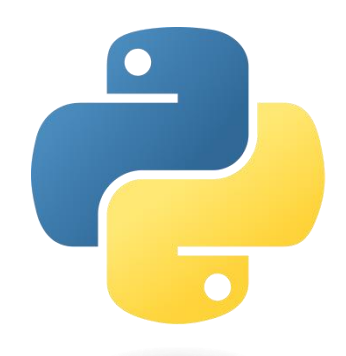

Imagem 19: Logótipo da língua de programação Python

<span id="page-23-1"></span>A linguagem Python é uma linguagem de programação de alto nível, mas fácil de aprender. É uma linguagem versátil usada em diversas aplicações incluindo desenvolvimento web, análise de dados e inteligência artificial. Escolhi aprender esta língua de programação não só pela sua simplicidade, mas também por causa da sua versatilidade como língua de programação e comunidade ativa.

```
redes ip.pv
     #!/usr/bin/python
 \mathbf{1}\overline{2}#coding:utf8
 \overline{\mathbf{3}}ip = raw\_input('Entre com o endereco ip exemplo:(192.168.2.1): ').split('.'')mask = raw_input('Entre com a mascara de rede exemplo: (255.255.255.0): ').split('.')
 6
     broadcast, ip_rede = [1, 1]8
\overline{9}for i in range(len(ip)):
         ip_rede.append(int(ip[i]) & int(mask[i]))
10
         broadcast.append((~int(mask[i])&@xff) | int(ip_rede[i]))
1112print '-'*10, 'Informações', '-'*10
13
     print 'IP:
                         %s.%s.%s.%s'% (ip[0], ip[1], ip[2], ip[3])
14
                         %s.%s.%s.%s' % (mask[0], mask[1], mask[2], mask[3])
        int 'Mascara:
15
        int 'Rede:
                         %d.%d.%d.%d'% (ip_rede[0], ip_rede[1], ip_rede[2], ip_rede[3])
16
        int 'Broadcast: %d.%d.%d.%d'% (broadcast[0], broadcast[1], broadcast[2], broadcast[3])
17
         nt '-'*3318
```
<span id="page-23-2"></span>Imagem 20: Exemplo de calculo de endereço de broadcast usando Python

Para começar a aprender Python, precisava de uma ferramenta que me desse lições e tarefas para eu aprender a língua. Ao experimentar várias ferramentas e pesquisar diferentes sites, deparei-me com o web-site chamado JetBrains.

O JetBrains é uma empresa de desenvolvimento de software conhecida por criar ferramentas e ambientes de desenvolvimento integrados (IDE) populares. Eles oferecem uma variedade de lições e projetos para pessoas que desejam ser desenvolvedores em várias línguas de programação. A IDE que criaram para Python chama-se PyCharm.

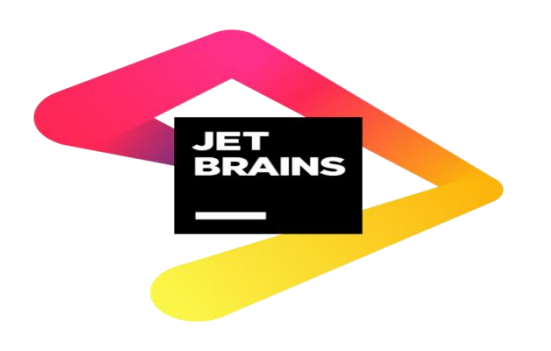

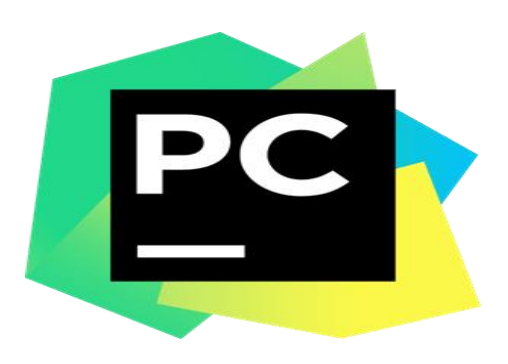

Imagem 21: Logótipo do web-site JetBrains Imagem 22: Logótipo do IDE PyCharm

<span id="page-24-2"></span><span id="page-24-1"></span><span id="page-24-0"></span>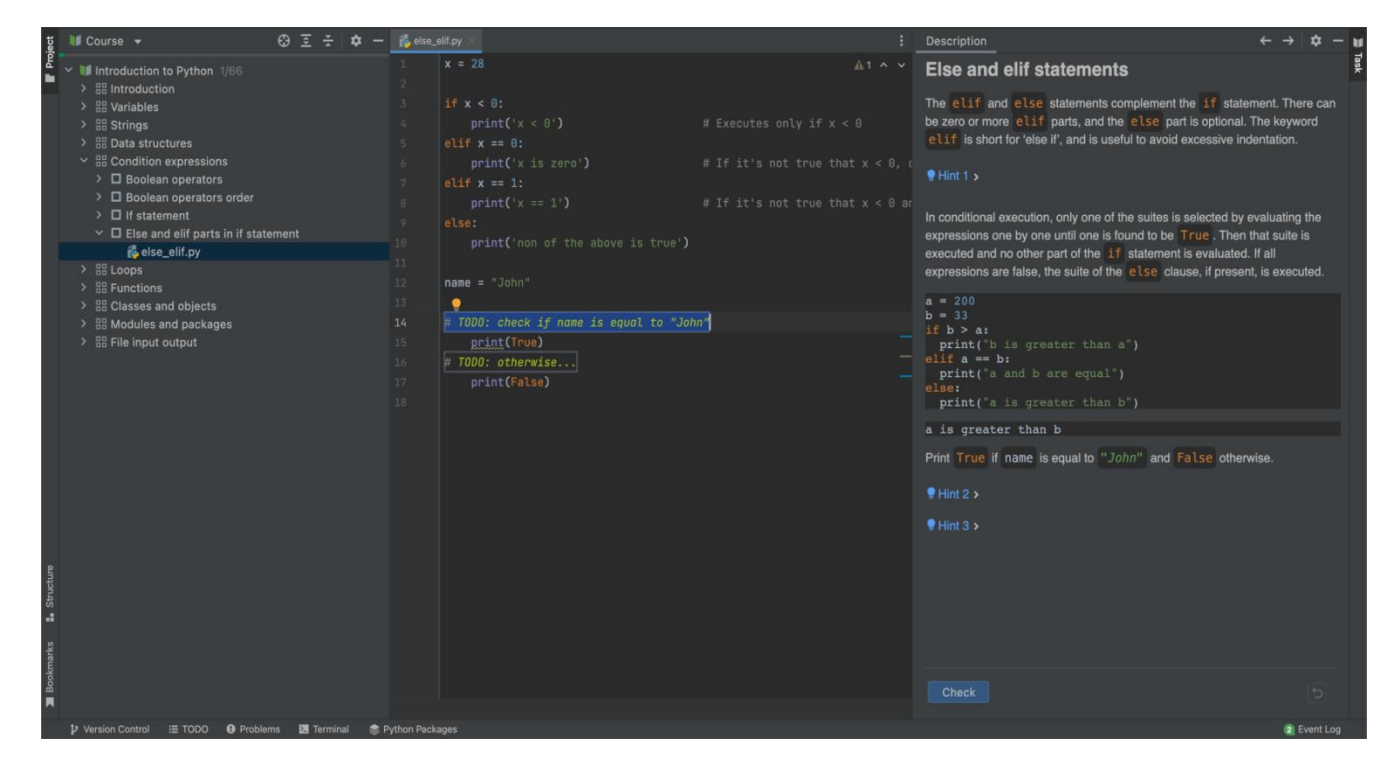

Imagem 24: Lição Introdutória de Python no IDE PyCharm

IDE significa Ambiente de Desenvolvimento Integrado (Integrated Development Environment, em inglês). É uma ferramenta que reúne diversas funcionalidades para facilitar o desenvolvimento de software como por exemplo um editor de código, compilador e depurador.

<span id="page-25-0"></span>Infelizmente, durante o estágio não pude acabar as lições introdutórias de Python ou até criar um projeto utilizando a língua de programação Python dado que as tarefas diárias relacionadas com a reparação dos equipamentos informáticos de clientes eram prioritárias. Contudo, penso retomar essas lições de Python através de formações que me permitam ampliar os conhecimentos de software até aqui adquiridos.

#### **Conclusão**

Numa análise da minha experiência de estágio na GEF, posso afirmar com confiança que este período foi extremamente enriquecedor. Durante as semanas dedicadas à reparação de computadores, servidores e redes, mergulhei profundamente no universo da tecnologia, desenvolvendo habilidades técnicas essenciais.

A imersão nestas tarefas não apenas ampliou o meu conhecimento prático, mas também me proporcionou uma visão abrangente do funcionamento interno de uma empresa do setor. Aprendi a importância da colaboração, resolução de problemas e adaptação a ambientes dinâmicos, aspetos cruciais no mundo profissional.

Embora não pudesse concluir tarefas e/ou objetivos que têm a ver com a área de software, estou contente por ter sido útil para a empresa e mostrar o meu valor, conhecimentos e competências aos funcionários da GEF.

<span id="page-26-0"></span>Encerro este relatório com a certeza de que a experiência na GEF foi um marco significativo no meu percurso académico e profissional, contribuindo de forma substancial para o meu crescimento pessoal e profissional.

### **Bibliografia**

<https://phcsoftware.com/>

<https://www.sophos.com/>

<https://medicatusb.com/>

<https://www.gefguarda.pt/>

<https://www.jetbrains.com/pycharm-edu/>